# Application Modernization

FAQs:

Property Tax Revenue Application

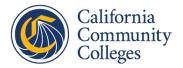

### Introduction

The California Community Colleges Chancellor's Office is pleased to offer a series of FAQs to assist you in using the newly-modernized "Local Revenue Data Collection" application.

Please direct any questions to the Fiscal Services team (scff@cccco.edu).

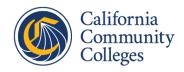

## **FAQs**

#### What is changing?

The "Property Tax Revenue" (PTax) and "Enrollment Fee Revenue" (EnrollFee or EnrollmentFee) applications are now combined into one application collectively known as "Local Revenue Data Collection".

The overall look-and-feel and performance is improved dramatically. The content and functionality of the applications remain the same and are now unified in one application.

#### How do I log in?

As an existing user in one of the original applications, you will have received an email invitation to the new Local Revenue application. Within the email, click "Accept Invitation", which includes confirming to Microsoft that the application can sign you in. If you do not already have a Microsoft account, you will also be prompted to create one. After this, use your Microsoft Office 365 username and password to log into the application.

#### Who can I contact if I need help?

Fiscal Services unit (SCFF@cccco.edu)

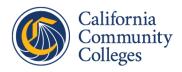